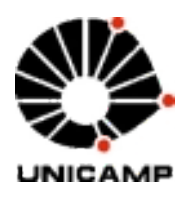

# MS877
–
PROJETO
SUPERVISIONADO
II Técnicas
de
Análise
de
Investimentos

**Tathiana
Farinelli
Sanchez
RA046576**

# **INTRODUÇÃO**

# *Capitalismo:
sistema
econômico
caracterizado
pela
propriedade
privada
dos
meios
de
produção
e
pela existência
de
mercados
livres,
trabalho
assalariado.*

Seguindo nosso sistema econômico, torna-se indispensável a citação do conceito "Lucro". O lucro é uma categoria econômica basicamente aplicável ao capitalismo e acaba por ser o meio impulsionador desse
processo
de
produção.

À
taxa
de
lucro
caracteriza
a
eficiência
da
utilização
do
capital,
ou
seja,
a
rentabilidade
da
empresa.

Para sua obtenção os capitalistas desembolsam capital, não só para contratar força de trabalho mas também para adquirir meios de produção, e esperam algum retorno quantitativo. O objetivo do capitalista é otimizar a taxa de lucro, ou seja, diminuir ao máximo os gastos (investimentos) a fim de ter o máximo
de
retorno.

Visando o aumento da capacidade produtiva, fale-se em investimento produtivo que se realiza quando
a
taxa
de
lucro
sobre
o
capital
supera
ou
é
pelo
menos
igual
à
taxa
de
juros.

O projeto apresentado a seguir tem como principal objetivo o estudo de investimentos, tendo como
 temas
 exploratórios:
 Juros,
 Fluxo
 de
 Caixa,
 Taxa
 mínima
 de
 Atratividade
 (TMA),
 Valor
 Presente Líquido (VPL) e Taxa Interna de Retorno (TIR). Além do estudo de três métodos de avaliação de investimentos: payback, valor presente líquido e o da taxa interna de retorno e análise de riscos.

Primeiramente faz-se uma explicação teórica a respeito dos conceitos acima e depois exemplificase alguns casos de investimentos analisando uma melhor proposta para obtenção de maior lucro.

## **DESENVOLVIMENTO**

Para início do desenvolvimento, seguem as definições dos seguintes conceitos:

## JUROS

Juros é um atributo de uma aplicação financeira, ou seja, referimos a uma quantia em dinheiro que deve ser paga por um devedor (o que pede emprestado), pela utilização de dinheiro de um credor (aquele que empresta).

Existem
 dois
 tipos de
 juros: Juros Simples - São acréscimos que são somados ao capital inicial no final da aplicação Juros Compostos - São acréscimos que são somados ao capital, ao fim de cada período de aplicação, formando
com
esta
soma
um
novo
capital.

Capital é o valor que é financiado, seja na compra de produtos ou empréstimos em dinheiro.

A grande diferença dos juros é que no final das contas quem financia por juros simples obtém um montante
(valor
total a
pagar)
inferior
ao
que
financia
por
juros
compostos.

A
fórmula
do
Juro
Simples
é:

**j
=
C.
i.
t**

Onde:

 $j =$  juros,  $C =$  capital,  $i =$  taxa,  $t =$  tempo.

A
fórmula
dos
Juros
Compostos é:

## $M = C. (1 + i)^{t}$

Onde:

 $M =$  Montante,  $C =$  Capital,  $i =$  taxa de juros,  $t =$  tempo.

#### TMA

A **Taxa Mínima de Atratividade (TMA)** é uma taxa de juros que representa o mínimo que um investidor se propõe a ganhar quando faz um investimento, ou o máximo que um tomador de dinheiro se propõe a pagar quando faz um financiamento.

A TMA é a taxa a partir do qual o investidor considera que está obtendo ganhos financeiros. É associada a um baixo risco que deve render, no mínimo, a taxa de juros equivalente à rentabilidade das aplicações atuais. Logo o novo investimento deverá apenas ser considerado quando a taxa de retorno for maior
que
a **TMA**.

#### Valor
Presente
Líquido
(VPL)

O Valor Presente Líquido (VPL) é utilizado para calcular atratividade de investimentos. Supondo que você faça um investimento inicial de R\$100 mil reais em um projeto e espera fluxo de caixa de R\$10mil mensais, dada a taxa de atratividade (juros), você deseja saber se o projeto é viável ou não. Embora o cálculo seja bem direto, precisamos observar uma coisa importante. Como os fluxos são mensais, a cada mês os R\$10 mil vão perdendo valor. Contudo, os R\$100 mil investidos inicialmente foram investidos
 com
 valores
 correntes. Desta forma, precisamos descontar cada fluxo de caixa que ocorrerá para saber o quanto ele vale, hoje, e comparar este resultado com o valor investido. Para que se esclareça tal conceito, vejamos a definição de fluxo de caixa:

#### FLUXO
DE
CAIXA
e
ALGUNS
EXEMPLOS

Para analisarmos os efeitos de uma certa aplicação (investimento, financiamento, empréstimo), estudamos o que nos foi definido como: FLUXO DE CAIXA, que nos ilustra as entradas e saídas de valores ao longo
do
tempo.

Tal ilustração, normalmente contém as entradas e saídas ao longo de um certo tempo, representado no eixo horizontal, começando sempre do tempo inicial (t=0). As entradas de valores são representadas pelo sinal positivo (+) e uma seta indicativa para cima, e, analogamente, as saídas de valores são representadas pelo sinal negativo (-) e uma seta indicativa para baixo da seguinte forma:

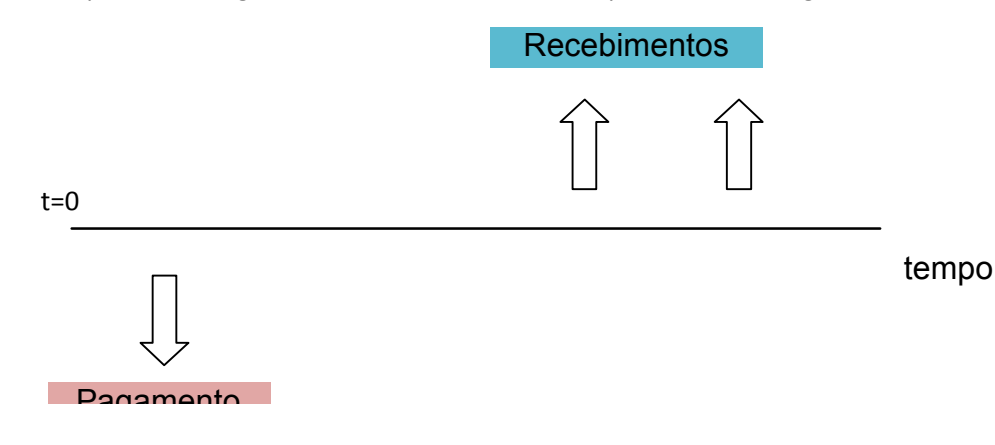

O eixo do tempo (t=1, t=2, ..., t=n) pode representar dias, meses, trimestres, anos ou qualquer outra
unidade
de
tempo
que
se
deseja
avaliar.

A fim de definirmos um padrão na nomenclatura, adotemos os símbolos  $E_n$  para denotar a entrada no tempo n e S<sub>n</sub> para as saídas no tempo n.

Um investimento então, seria o pagamento que a pessoa faria esperando o "recebimento" (a uma certa
taxa
de
juros **i**),
depois
de
n
unidades
de
tempo.

Para melhor compreensão e desenvolvimento das fórmulas matemáticas condizentes, vejamos um exemplo:

**EX1)** Consideremos uma situação em que foi feito um investimento inicial de R\$5.000,00 em um negócio produção de camisetas (tal gasto inicial pode se atribuir ao treinamento de empregados, compra de máquinas, etc). A cada ano seguinte espera-se gastar R\$1.000,00 e as entradas de caixas anuais esperase que seja de R\$12.000,00 ao ano. Todos os fluxos de caixa são após pagamento de impostos, e não há fluxo de caixa esperado após o sexto ano. A TMA<sup>2</sup> é de 12% ao ano. Segue abaixo o fluxo de caixa e o cálculo
do
valor
presente
para
cada
ano:

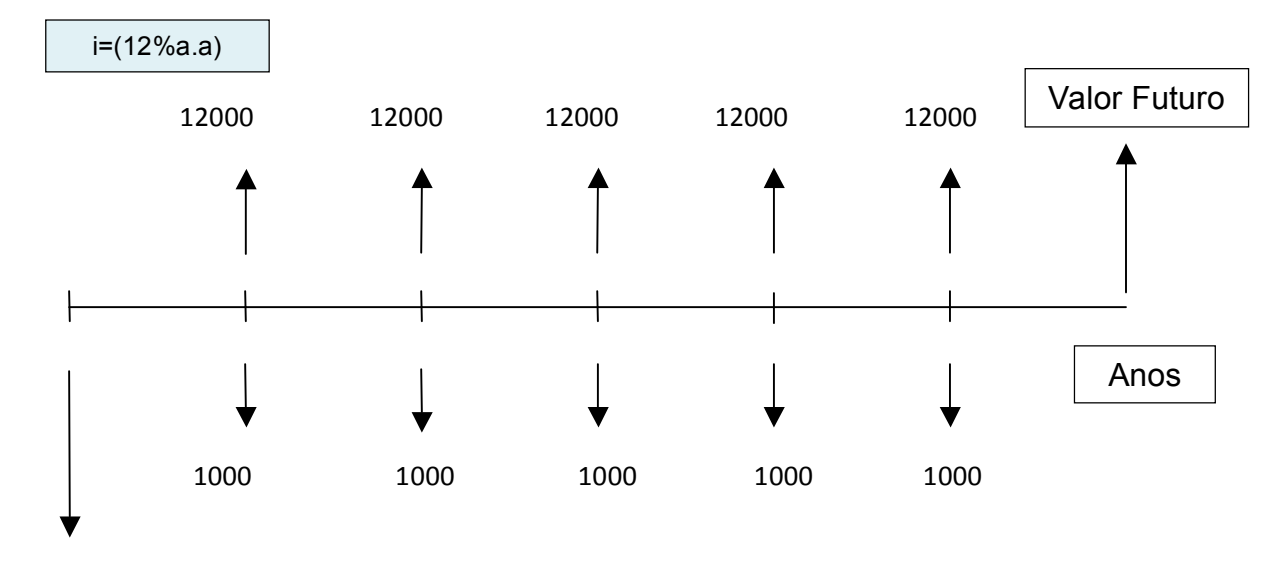

```

5000
```
 $T=0$ 

```
-R$5000 / (1+0.12)^{0} = -R$5000 VP (Valor Presente).
```
 $T=1$ 

```
(R$12000 - R$1000) / (1+0,12)^{1} = R$9821 VP.
```

```
T=2
```
 $(R$12000 - R$1000) / (1+0,12)^2 = R$8769 VP.$ 

 $T=3$ 

```
(R$12000 - R$1000) / (1+0,12)<sup>3</sup> = R$7830 VP.
```
# $T=4$

```
(R$12000 - R$1000) / (1+0,12)^4 = R$6991 VP.
```
 $T=5$ 

(R\$12000 - R\$1000)/ (1+0,12)<sup>5</sup> = R\$6242 VP.

 $T=6$ 

(R\$12000 - R\$1000)/ (1+0,12)<sup>6</sup> = R\$5573 VP.

E
calculando
o
VPL,
temos:

VPL=
‐5000+9821+8769+7830+6991+6242+5573=

E, portanto, como o VPL > 0, a corporação deveria investir neste projeto. Logicamente que em uma situação real, seria necessário considerar outros valores, tais como, cálculo de impostos, fluxos de caixa não uniformes, valores recuperáveis no final do projeto, entre outros.

Temos,
então
o
cálculo
de
cada
VPL
feito
por
ano. Generalizando
podemos
definir
os
cáculos
acima
da
seguinte
forma:

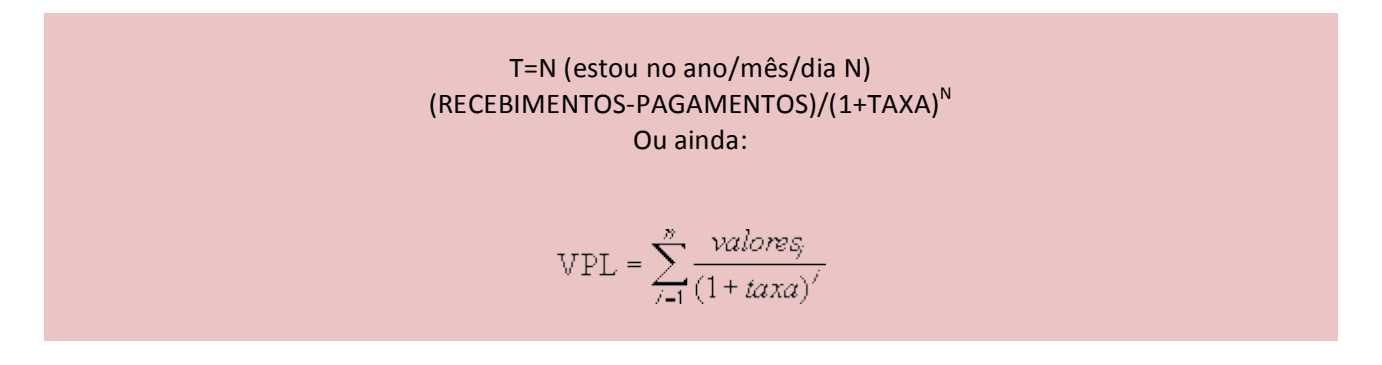

E, como se pôde ver no exemplo, o VPL é a soma em todos os períodos. Sendo, então, positivo se devessemos
investir
em
tal
projeto.

Voltando à definição de Valor Presente Líquido, observamos que se faz necessário sempre calcularmos
o
valor
presente
considerando
o
T
que
estamos
(mês,
ano,
...).

Tendo visto os conceitos mais importantes, vejamos o que podemos estudar a respeito de investimentos.

# INVESTIMENTOS

Falemos agora de investimentos. Para manter uma empresa operando de forma saudável e crescendo,
 os
 executivos
 investem
 em
 projetos
 que
 criem
 valor
 para
 a
 empresa
 e
 para
 o
 acionista. Obviamente para chegar em um investimento de rendimento é preciso um planejamento e estudo sobre o assunto.

Estudemos,
primeiramente,
os
tipos
de
investimentos:

- Investimentos em Ativos Fixos: são investimentos em terrenos, plantas, fabris, equipamentos, instalações, etc. Tal tipo de investimento imobilizam o capital e os próprios investidores são responsáveis
pela
sua
operação,
esperando
obter
benefícios
no
futuro.
- Investimentos
em
Ativos
Financeiros:
a
empresa,
neste
caso,
compra
o
direito
de
receber
retornos futuros
de
um
terceiro;
por
exemplo,
ações,
bonds,
etc.
- Investimentos Intangíveis: são aqueles que não tem natureza física nem financeira, pois não existe

nenhum direito de receber retornos monetários. São esses, por exemplo, os treinamentos de empregados.

Após a decisão de investir, passemos à análise da validade do investimento. O valor de uma empresa depende do seu fluxo de caixa futuro. Considerando que receber R\$100 hoje é melhor que receber os mesmos R\$100 daqui a um ano, o valor da empresa pode ser medido pelo valor presente de seu fluxo de caixa futuro. Como o fluxo de caixa futuro será gerado pelos ativos existentes e pelos novos ativos que
serão
adicionados
à
empresa,
parte
da
geração
do
valor
futuro
da
empresa
será
proveniente
dos
novos projetos
de
investimento.

O que acontece é que, ao investir, estamos sujeitos a riscos. Todos somos avessos ao risco. Naturalmente
preferimos
um
resultado
certo
isento
de
risco.

Encontraremos
a
taxa
ideal
de
retorno
com
o
risco
que
estamos
dispostos
a
assumir.
Risco
oferece a
chance
de
retornos
maiores.

Todo risco pode ser minimizado ou controlado usando-se técnicas bem definidas. O truque é gerenciar sua carteira de investimentos para alcançar o nível máximo de retorno em qualquer nível de risco que esteja disposto a aceitar, marcar gols com o menor risco possível e desenvolver uma estratégia que tem
a
mais
alta
probabilidade
de
sucesso.

Vejamos,
então,
alguns
métodos:

#### MÉTODO
DO
VALOR
PRESENTE

Consiste em calcular o valor presente dos fluxos de cada investimento, usando, como taxa de juros, a TMA (Taxa
Mínima
de
Atratividade)
do
investidor.

Calculamos o VP subtraindo os valores presentes do retorno com os valores presentes dos investimentos. A
taxa
utilizada
é
a **TMA**.
Escolhe‐se
aquele
investimento
que
apresenta
maior **VP**.

$$
VP = \sum_{t=1}^{n} \left[ \frac{R}{\left(1+k\right)^{t}} \right] - I
$$

Onde I é valor do investimento, R é o valor do resgate e k é a TMA.

Para esclarecer o método, façamos o exemplo a seguir:

**EX2**) Uma empresa dispõe de R\$ 180.000,00 e se apresentam dois equipamentos parecidos para comprar um:

- Marca A) Exigem um investimento inicial (compra e instalação) de R\$ 140.000,00, e proporciona
 um
 lucro
 líquido
 anual
 de *R\$
 50.000,00*,
 durante *7* anos.
- Marca B) Exigem um investimento inicial (compra e instalação) de R\$ 180.000,00, e proporciona
um
lucro
líquido
anual
de *R\$
65.000,00*,
durante *7*anos.

A*TMA*da
empresa
é
de *30%
a.a*.

Para a resolução de tal questão, primeiramente vamos construir o Fluxo de Caixa dos dois possíveis investimentos e, ao lado, temos o valor dos VP's para A e B calculados com o EXCEL com a função VPL.

MARCA B:

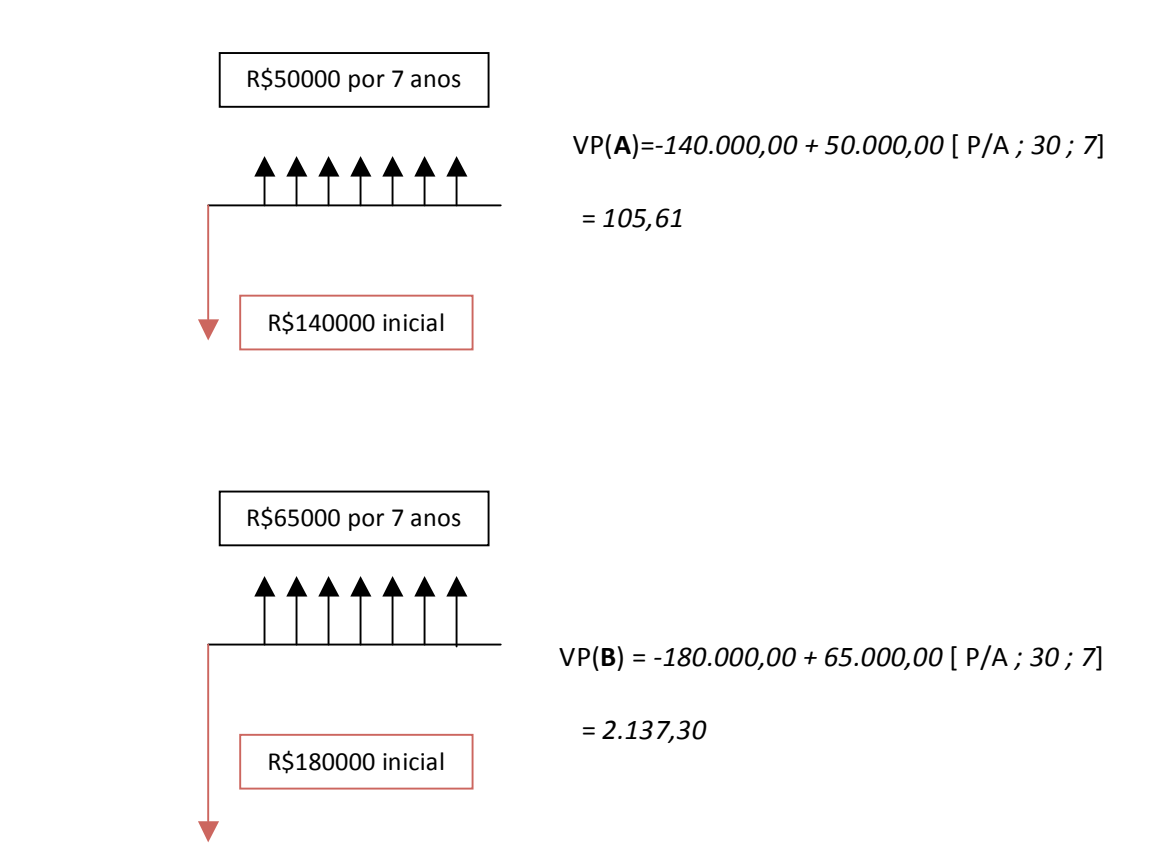

Resposta: Portanto, a alternativa B é a recomendada economicamente. Lucro de R\$ 2.137,30 a Valor Presente.

Entendido
o
método
do
Valor
Presente,
passemos
para
o
método
da
TIR.

# MÉTODO
DA
TAXA
INTERNA
DE
RETORNO
(TIR)

A Taxa Interna de Retorno (TIR) é outra medida de investimento, porém, diferentemente do VPL, a TIR não retorna
um
valor
monetário.
Ela
retorna
um
percentual.

Na
planilha; **TIR** (valores;estimativa)

Valores é uma matriz ou uma referência a células que contêm números cuja taxa interna de retorno se deseja
calcular.

- Valores deve conter pelo menos um valor positivo e um negativo para calcular a taxa interna de retorno.
- TIR usa a ordem de valores para interpretar a ordem de fluxos de caixa. É preciso inserir os valores de
pagamentos
e
rendas
na
seqüência
desejada.
- Se uma matriz ou argumento de referência contiver texto, valores lógicos ou células em branco, estes
valores
serão
ignorados.

**Estimativa** é um número que se estima ser próximo do resultado de TIR.

- A planilha usa uma técnica iterativa para calcular TIR. Começando por estimativa, TIR refaz o cálculo até o resultado ter uma precisão de 0,00001 por cento. Se TIR não puder localizar um resultado
que
funcione
depois
de
20
tentativas,
o
valor
de
erro
#NÚM!
será
retornado.
- Na maioria dos casos, não é necessário fornecer estimativa para o cálculo de TIR. Se estimativa for omitida,
será
considerada
0,1
(10
por
cento).
- Se TIR fornecer o valor de erro #NÚM!, ou se o resultado não for próximo do esperado, é preciso tentar
novamente
com
um
valor
diferente
para
estimativa.

O percentual retornado pela TIR é a taxa de juros que zera o VPL. O método mais fácil de encontrar a TIR é escolhendo arbitrariamente valores para a taxa de juros até encontrar um VPL próximo a zero, e então o valor
final
encontrado
será
a
própria
TIR.

Vejamos
um
exemplo
rápido
apenas
para
entendermos
como
podemos
calcular
a
TIR
antes
de
entrarmos nos
exemplos
calculados
já
pelo
Excel:

EX2)
Suponhamos
que
um
investimento
seja
da
seguinte
forma:

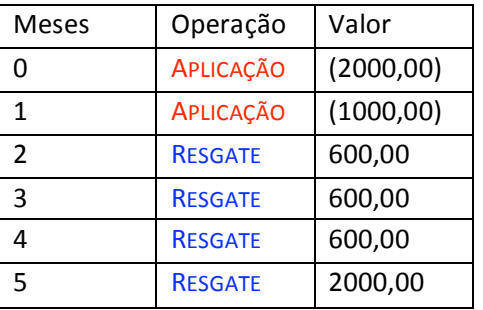

Agora suponhamos as seguintes taxas i e calculamos seus respectivos VP:

i=4%⇒VP=283,28

i=6%⇒VP=64,09

i=7%⇒VP=‐37,09

Como queremos encontrar a taxa que mais aproxima o valor VP de zero, pela interpolação linear podemos encontrar
um
valor
melhor
aproximado:

64,09+37,09=101,18⇒1% 37,09⇒x

A
nova
alternativa
será:
7‐0,3666=6,6334

Valor
arredondado:
6,6%⇒VP=2,80

Portanto, podemos considerar uma boa estimativa comparado a resposta exata (6,6279).

Já sabendo calcular a TIR, torna-se importante citarmos as principais regras e definições para o método da TIR
antes
de
vermos
um
exemplo
de
comparação
de
investimentos:

- · OS INVESTIMENTOS COM A TIR MAIOR QUE AS TMA SÃO CONSIDERADOS RENTÁVEIS E PASSÍVEIS DE ANÁLISE;
- SENDO B=A+(B-A), ENTÃO B SERÁ MELHOR OPÇÃO SOMENTE QUANDO A E (B-A) FOREM MAIORES QUE A TMA;
- $TIR_B > TIR_A$  não quer dizer que o investimento B é preferível ao investimento A;
- O INVESTIMENTO (B-A) É CHAMADO DE INVESTIMENTO INCREMENTAL

Finalizadas as explorações iniciais a respeito da TIR e do Método da TIR podemos, com a ajuda do Excel, fazer um exemplo mais completo de comparação de investimentos. Vamos
retornar
ao
exemplo
inicial
dos
dois
investimentos.
No
Excel,
teremos:

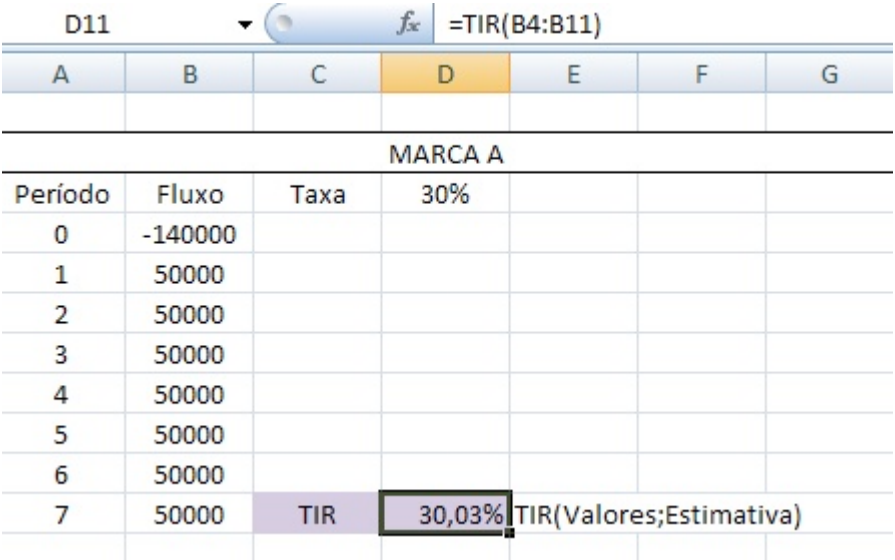

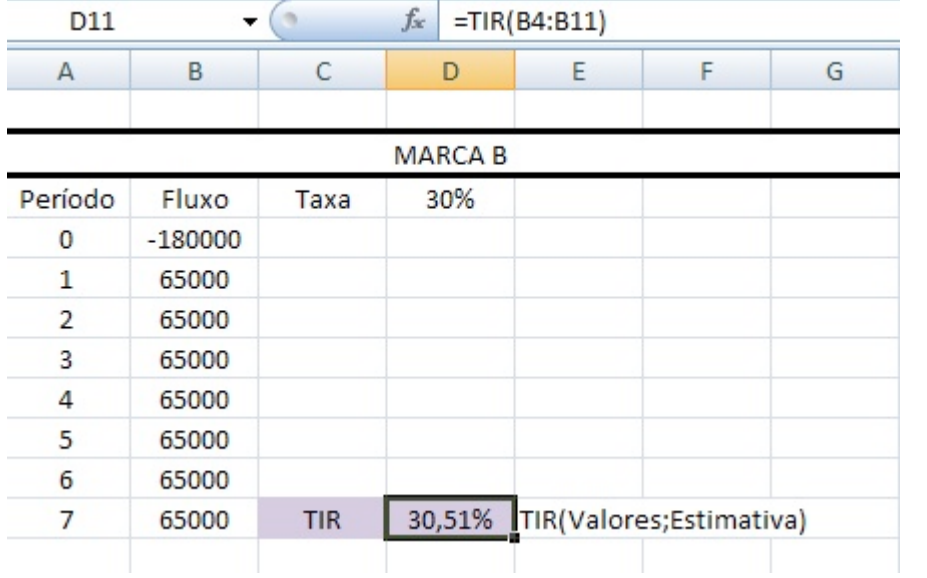

Aparentemente o investimento B é preferível ao B, mas ainda não podemos dar a resposta partindo somente da TIR do investimento A comparado com a do Investimento B pois nos dois casos temos investimentos iniciais diferentes. Lembremos de uma das regras do método citada acima:

• SENDO B=A+(B-A), ENTÃO B SERÁ MELHOR OPÇÃO SOMENTE QUANDO A E (B-A) FOREM MAIORES QUE A TMA;

Para a resolução de tal impasse, estudemos o Investimento Incremental:

Para o investimento Incremental (B-A), temos:

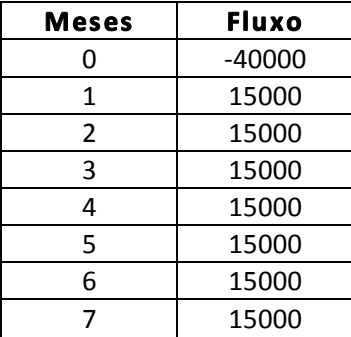

E
a
TIR
é
32,18%.

Como TIR(B)>TIR(A) e A=B+(A-B) utilizamos (A-B) sendo o investimento Incremental. Se a empresa optasse por B, ela teria de aplicar a diferença em um investimento que rendesse no mínimo 32,18%.

Até aqui, podemos então fazer uma avaliação das questões já expostas:

Como
regra
geral
para
investimento,
temos:

Se
TIR
>
taxa
de
desconto ⇒aceitar Se TIR = taxa de desconto  $\Rightarrow$  indiferente Se TIR < taxa de desconto ⇒ rejeitar

Associando
ao
VPL:

Se TIR > taxa de desconto ⇒ VPL positivo Se TIR = taxa de desconto ⇒ VPL nulo Se TIR < taxa de desconto  $\Rightarrow$  VPL negativo

Estes
critérios
inversamente
servem
como
regra
geral
para
financiamento:

Se TIR > taxa de desconto ⇒ rejeitar Se
TIR
=
taxa
de
desconto ⇒indiferente Se TIR < taxa de desconto ⇒ aceitar

Associando
ao
VPL:

Se TIR > taxa de desconto  $\Rightarrow$  VPL negativo Se TIR = taxa de desconto ⇒ VPL nulo Se TIR < taxa de desconto ⇒ VPL positivo

Para finalizar, podemos definir a XTIR, que devolve a taxa interna de rentabilidade de um programa de fluxos monetários que não seja necessariamente periódica. No Excel, temos como linguagem:

## XTIR(valores;datas;estimativa)

Valores é uma série de fluxos monetários que corresponde a um programa de pagamentos em datas. O

primeiro pagamento é opcional e corresponde a um custo ou pagamento que ocorre no início do investimento. Se o primeiro valor for um custo ou um pagamento, este valor tem de ser um valor negativo. Todos os pagamentos subsequentes são descontados com base num ano de 365 dias. As séries de valores têm de conter pelo menos um valor positivo e um valor negativo.

**Datas** é um programa de datas de pagamentos que corresponde aos pagamentos de fluxo monetário. A primeira data de pagamento indica o início do programa de pagamentos. Todas as outras datas devem ser posteriores a essa data mas podem estar em qualquer ordem. As datas devem ser introduzidas utilizando a função DATA, ou como resultados de outras fórmulas ou funções. Por exemplo, utilize DATA(2008;5;23) para
o
dia
23
de
Maio
de
2008.
Podem
ocorrer
problemas
se
as
datas
forem
introduzidas
como
texto.

Estimativa é um número que se estima estar próximo do resultado de XTIR.

Vejamos
um
exemplo:

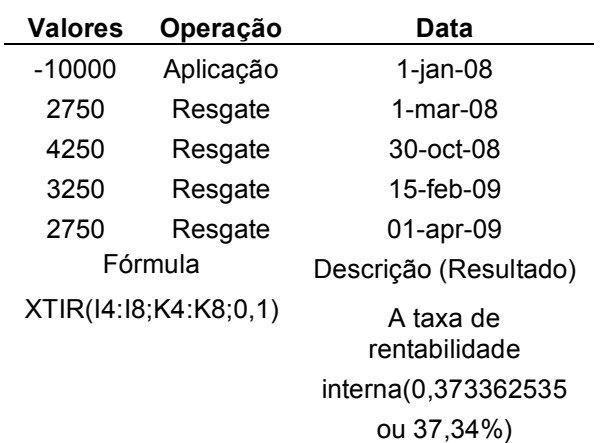

Como
último
método
a
ser
estudado,
temos:

#### MÉTODO
DO
PAYBACK

O método do payback representa o período de recuperação do investimento inicial. É obtido calculando-se o número de anos que será necessário para que os fluxos de caixa futuros acumulados igualem
o
montante
do
investimento
inicial.

Esta
alternativa
pressupõe
inicialmente
a
definição
de
um
limite
de
tempo
máximo para
retorno
do investimento. Após a definição deste prazo é analisado o fluxo de recursos do projeto, comparando o volume necessário de investimento com os resultados a serem alcançados futuramente, verificando o período onde o saldo tornou-se igual a zero. Se este prazo de recuperação for um período aceitável pelos proprietários, então o projeto será efetivado, caso contrário será descartado.

Este método é aplicado de duas formas: payback simples e payback descontado. A principal diferença entre os dois é que o payback descontado considera o valor temporal do dinheiro, ou seja, atualiza os fluxos futuros de caixa a uma taxa de aplicação no mercado financeiro, trazendo os fluxos a valor
presente,
para
depois
calcular
o
período
de recuperação.

É
imprudente
considerar
este
método
como
decisão
de
investimento,
pois
não contempla
os
fluxos de caixa após o período de recuperação. Este método pode levar a escolha de um projeto que tenha um

prazo
de
retorno
muito
baixo,
desconsiderando
outro com
período
mais
longo,
mas
que
possa
gerar
maior riqueza para o proprietário, ou seja, que apresente um VPL maior. Se um determinado investimento apresenta um fluxo anual maior no início implicará em um período mais curto de recuperação, mas pode ser
apenas um
payback
ilusório
se
depois
deste
período
apresentar
fluxos
negativos,
por
exemplo.

Além disso, este período de recuperação normalmente é definido de forma arbitrária pelo administrador. Sendo ao mesmo tempo de fácil identificação e interpretação, porém com deficiências graves
para
decisões
de
longo
prazo,
este
método
é
comumente
usado
pelas empresas
para
decisões
que representem menor impacto e, portanto, com características menos importantes, relativas a pequenos procedimentos
gerenciais
necessários
para
o funcionamento
do
dia‐a‐dia
da
empresa,
com
enfoque
maior no
controle
e
avaliação
do desempenho
dos
administradores.

# **CONCLUSÃO**

Como conclusão de tal projeto, temos que embora existam vários critérios que auxiliam no processo de decisão de novos investimentos, o mais recomendado pelos especialistas em finanças é o método do VPL, pois contempla todos os fluxos de caixa futuros e o custo do capital empregado indicando se há aumento do valor da empresa, que reflete na maximização da riqueza dos proprietários, além de poder
ser
utilizado
em
contextos
com
ou
sem
risco.

Em uma economia dinâmica é cada vez mais imperiosa a necessidade do empresário em buscar uma melhor qualificação, em conhecer todos os processos gerenciais da empresa, observando todas as ações dos departamentos (produção, venda, marketing, finanças, recursos humanos, atendimento e satisfação do cliente) e seus reflexos. Em um ambiente volátil, uma organização precisa ser flexível para criar maior agilidade nos processos de adaptações e mudanças, e ainda ser transparente na gestão dos recursos
para
manter‐se
competitiva
no
mercado.

# **BIBLIOGRAFIA**

1-KOPITTKE, H. Bruno e CASAROTTO FILHO, Nelson. Análise de Investimentos. São Paulo: Atlas, 2000.

2- ROSS, Stephen A., WESTERFIELD, Randolph W. et JAFFE, Jeffrey F.. Administração Financeira. São Paulo : Editora Atlas S/A, 1995.

3- LAPPONI, Juan Carlos. Projetos de Investimentos: construção e avaliação do fluxo de caixa: modelos em Excel. São Paulo: treinamento e Editora, 2000.

SITES

http://www.bertolo.pro.br/AdminFin

http://office.microsoft.com/pt‐br/excel‐help/vpl‐HP005209199.aspx

http://www2.unemat.br/eugenio